# Photoshop Tips and Tricks

# Focus with Neural Filters

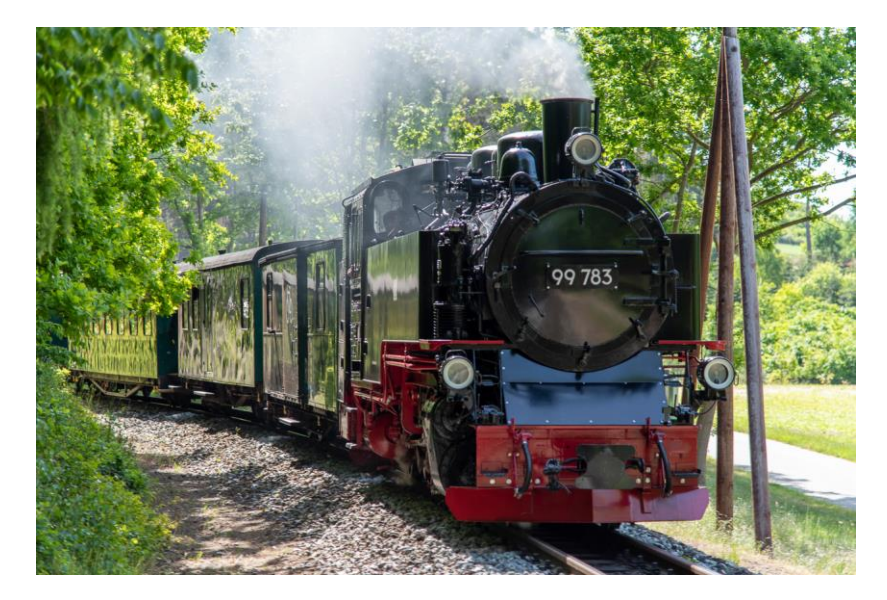

### No Background Change Background out of focus

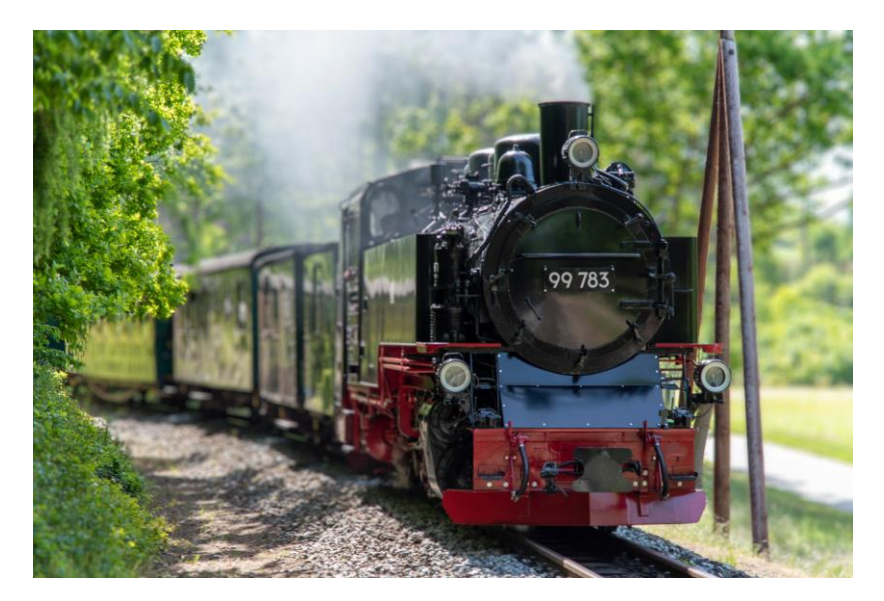

# Create Patterns and textures

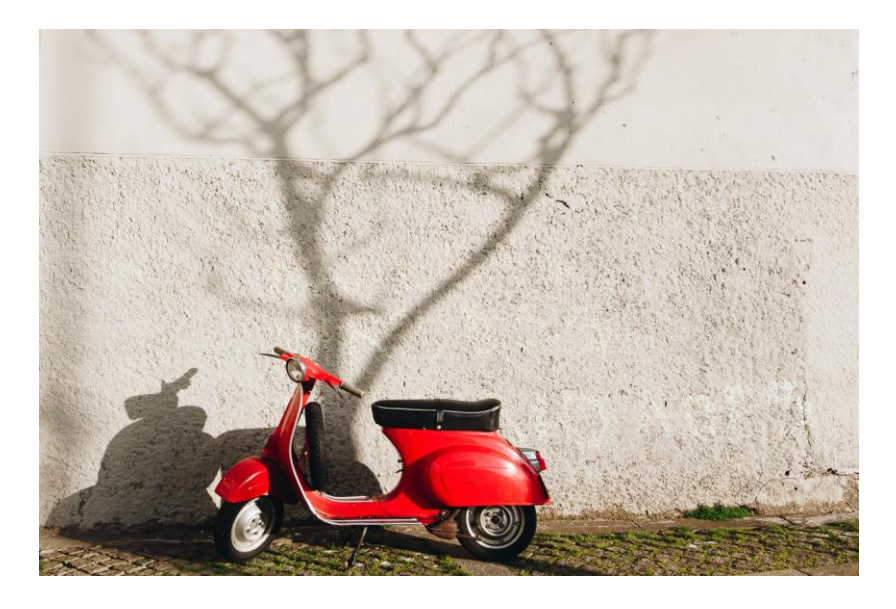

### No patterns With created pattern

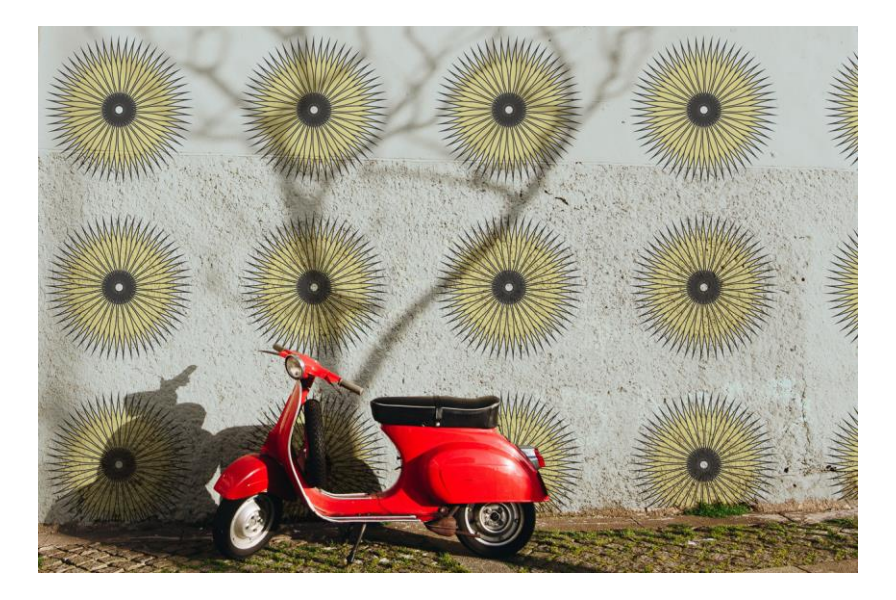

### Resize an image without stretching

### Before Stretch After Stretch

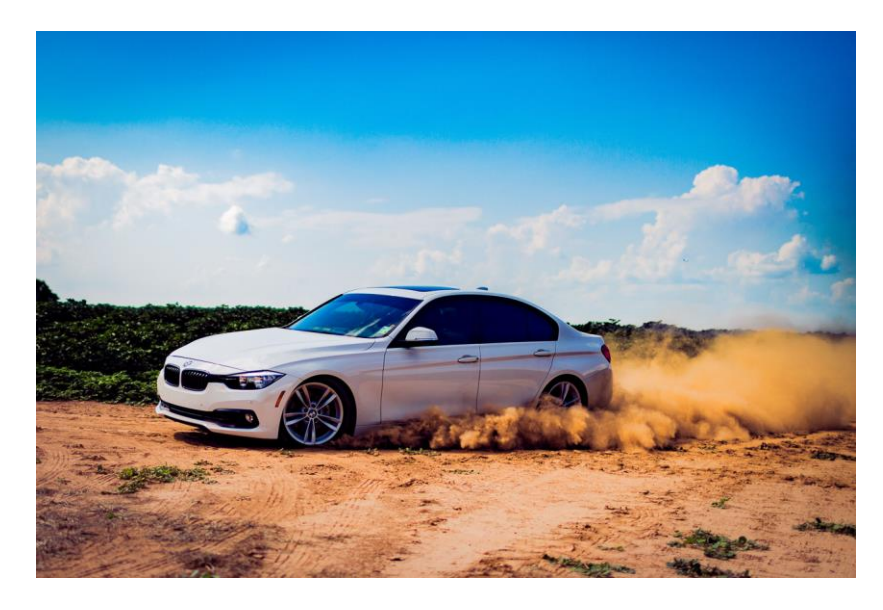

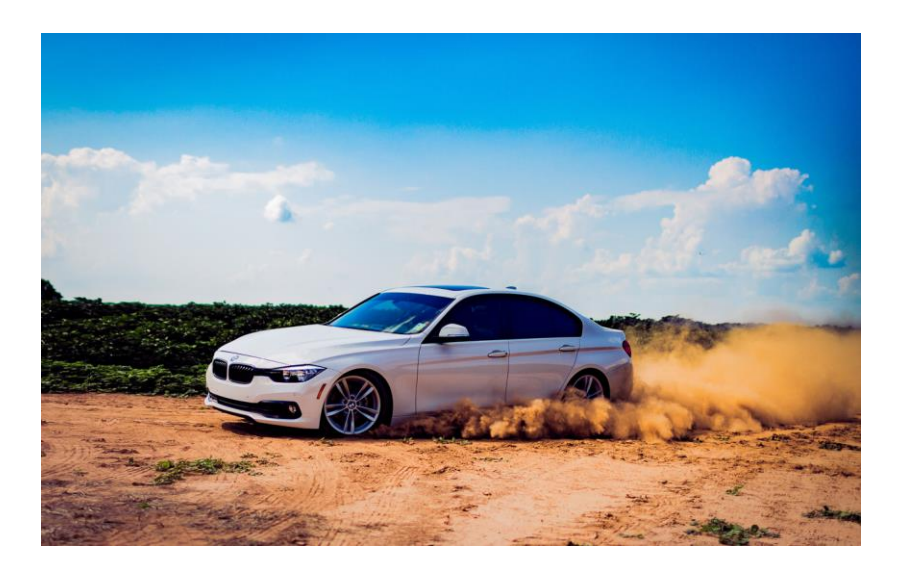

## Remove things from photos

### US 75 at High Five with Traffic **All Traffic removed**

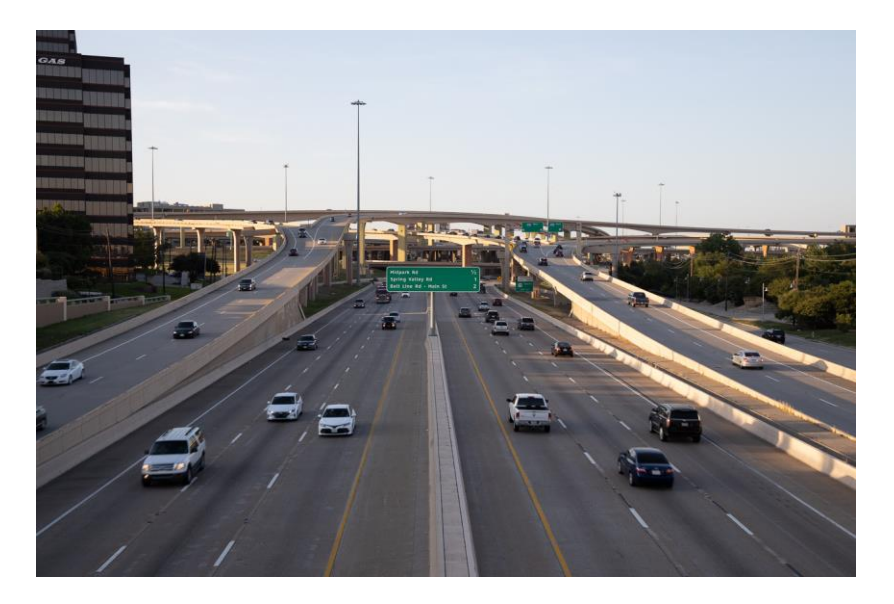

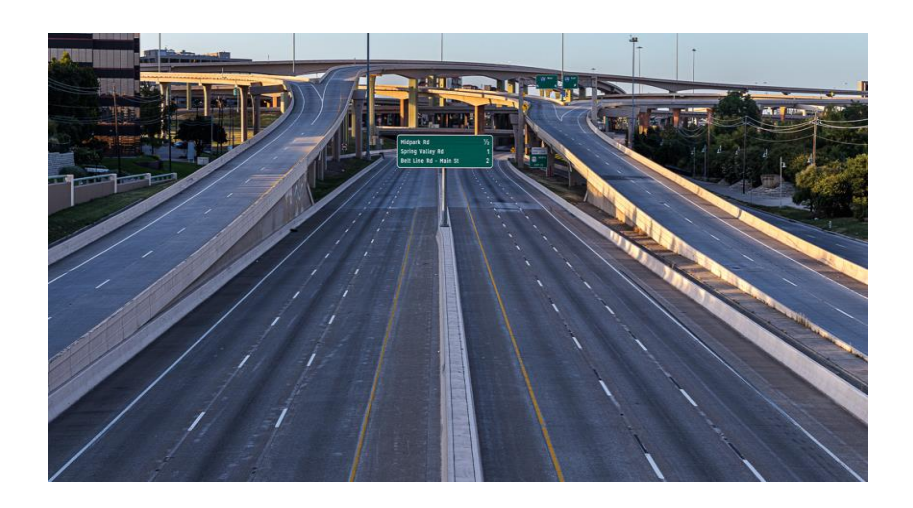

# Fix extreme Color cast

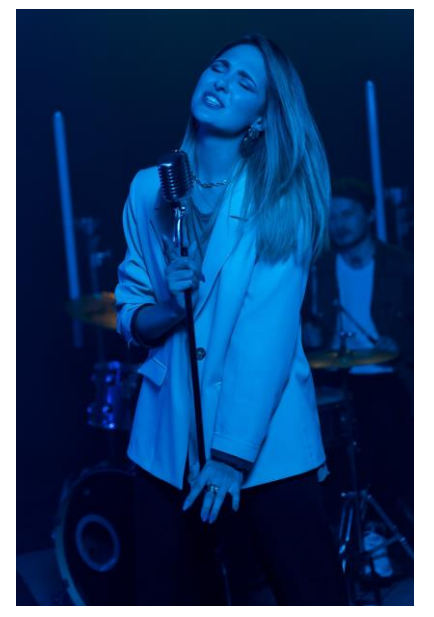

### With Color Cast **Removed Color Cast**

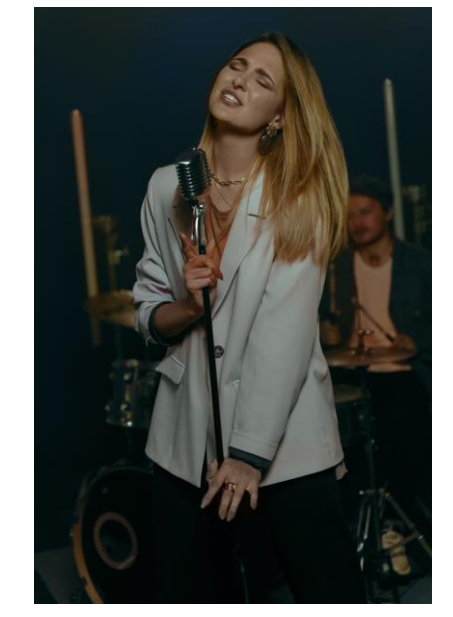

# Bonus

▶ Select Subject either local or cloud Delete and use Mask to clean **Long Exposure without Filters** ▶ Crop with content-aware

# Credits and Disclaimers

- **Photos are stock photos form the following unless noted** 
	- Adobe free stock
	- Pexels.com (a free source for stock)
- **Information for YouTube tutorial sites:** 
	- ▶ PhotoshopCAFE
	- **PiXimperfect**
	- Glyn Dewis
	- **Photoshop Training Channel**